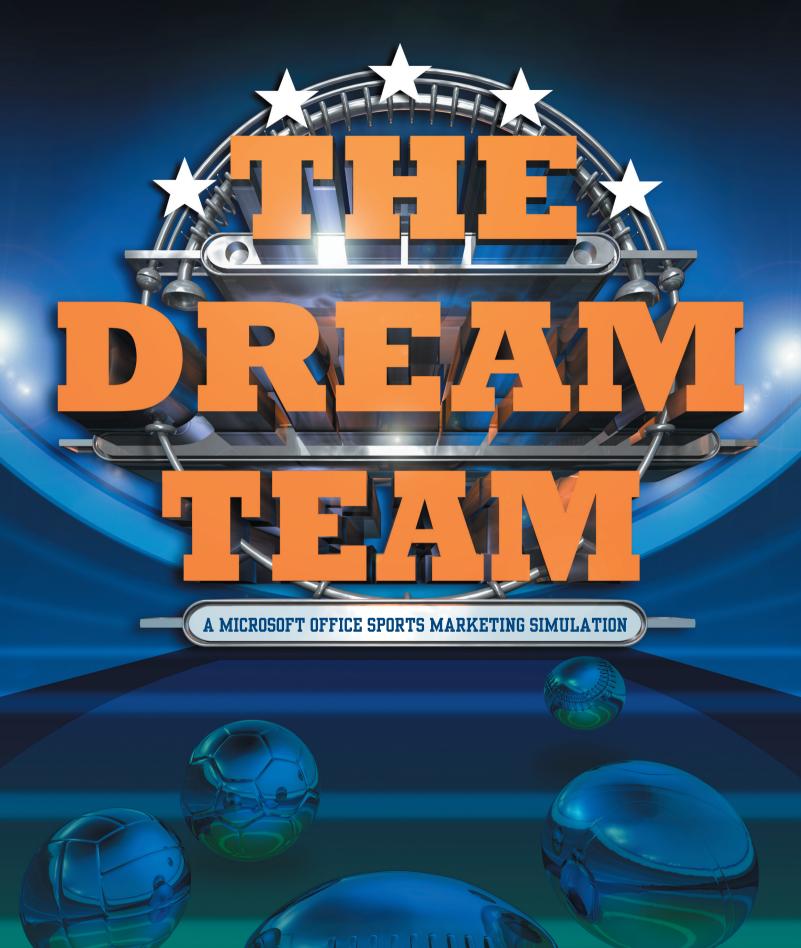

**B.E**. Publishing

TODD TOPORSKI

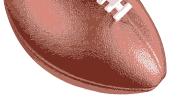

ZONE

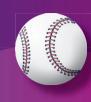

# Pre-came

# The objective:

Creating your dream team.

In this section, you will decide on a sport, league, name, and logo for the new dream team you are about to create.

# Came plans

| PG-1 | Instructor Memo |  | 12 |
|------|-----------------|--|----|

| DG_2  | Team Logo   | 16 |
|-------|-------------|----|
| L U-2 | 16giii Fodo | 10 |

| PG-3 | Team   | Roster  | 18 |
|------|--------|---------|----|
|      | ICUITI | TIODIOI |    |

## EQUIPMENT YOU'L NEED:

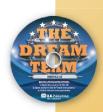

- The Dream Team Resource CD
- Microsoft Word
- Drawing or Illustration Software

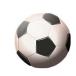

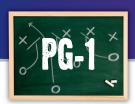

# Instructor Memo

# Communicating your team concept to your instructor

### Goal

Before you can begin creating your dream team, it needs to be approved by the league commissioner (your instructor). To begin the process, you will be completing a planning form to help organize your ideas about your new team. Once you have made some decisions about your new team, you will create a memo to inform your instructor on what you have decided and why. Only after the instructor approves your team choice, can you continue in this simulation.

### SKILLS UTILIZED

Use Microsoft Word to create and format a business memo.

## Tactics

- Since most of what you do in this simulation is based on the decisions that you make right now, make your decisions carefully!
- Read through all instructions before proceeding with this project.
- Review the "On the Field with Joe Gendron" section for guidance when completing this project.

### Instructions

 Open and print the file PG-1 Planning Form from the Planning Forms folder located in The Dream Team folder.

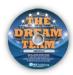

- **2.** Follow the instructions provided and complete the form.
- 3. Using Microsoft Word, create a new document.
- Save the document as PG-1 Memo to The Dream Team folder.
- **5.** Write a memo to your instructor following the template provided in *Figure PG-1-A*.
- **6.** Carefully proofread your work for accuracy, format, spelling, and grammar.
- **7.** Resave the document.
- Print a copy of the document for your instructor's approval.

# Figure PG-1-A

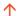

**TOP MARGIN AT 2"** 

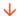

## **MEMO**

DS

To: TAB→ [Insert your instructor's name]

DS

From: TAB→ [Insert your name]

DS

Date: TAB→ [Insert current date]

DS

Subject: TAB→ Dream Team Approval

DS

As you are aware, I am in the process of completing *The Dream Team* simulation. In order to continue with this simulation, I am required to create a professional sports team. Please review the proposed team provided below and indicate if I have your approval to use the proposed team by completing the bottom portion of this memo and returning it to me.

### **Proposed Team:**

The name of my team is [insert team name]. The type of sport this team plays is [insert type of sport]. The team's hometown is [insert city, state]. DS

### Team Reasoning:

Paragraph 3 should include the text you created from the PG-1 Planning Form. It should include 2-3 sentences explaining the reason why you chose this team and sport as your dream team.

TS (3 RETURNS)

| I approve this team for use in <i>The Dream Team</i> simulation.        |
|-------------------------------------------------------------------------|
| I do not approve this team for use in <i>The Dream Team</i> simulation. |
| Instructor's Initials                                                   |
| Instructor: Please return this form to the student upon review.         |

## On the Field with Joe Cendron

Here is the memo that Joe Gendron, the student owner of the Birmingham Bulldogs, created for his instructor.

## **MEMO**

To: Mr. Andrew Carter

From: Joe Gendron

Date: January 15, 2009

Subject: Dream Team Approval

As you are aware, I am in the process of completing *The Dream Team* simulation. In order to continue with this simulation, I am required to create a professional sports team. Please review the proposed team provided below and indicate if I have your approval to use the proposed team by completing the bottom portion of this memo and returning it to me.

#### Proposed Team:

The name of my team is the Birmingham Bulldogs. The type of sport this team plays is football. The team's hometown is Birmingham, Alabama.

### Team Reasoning:

I have chosen to develop a men's professional football team because football has always been a passion in my life. I have played the sport since middle school, and I am currently a linebacker on my high school varsity team. I believe Alabama is a great state to start a football franchise because there is a huge following at the high school and college level.

| Lannro | va thic tag | m for use | in The Dro | am Toam | imulation |
|--------|-------------|-----------|------------|---------|-----------|

- \_\_\_ I do not approve this team for use in The Dream Team simulation.
- Instructor's Initials

Instructor: Please return this form to the student upon review.

PG-1 Memo

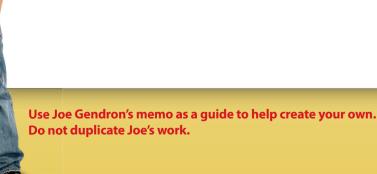

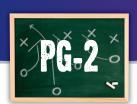

# Team Logo

# Designing your team identity

### Goal

All sports teams should have a recognizable logo that fans can identify with, and your team is no different. In this project, you will develop a team logo to use with different documents throughout this simulation, one that fans will recognize and immediately connect to your team.

### SKILLS UTILIZED

Use graphic design software to create a professional team logo.

### Tactics

- Take your time in designing your team logo, as it is the most important element in creating your team's identity and image.
- Use the Internet to find logos of professional sports teams and analyze their designs. Take note of the fonts and colors each team uses.
- Identify one or two fonts to use.
- Incorporate your team colors.
- Find a graphic that will help fans identify with your team.
- Read through all instructions before proceeding with this project.
- Review the "On the Field with Joe Gendron" section for guidance when completing this project.

### Instructions

- Open and print the file PG-2 Planning Form from the Planning Forms folder located in The Dream Team folder.
- Follow the instructions provided and complete the form by sketching three different team logos.
- 3. Using an illustration or drawing software program such as Adobe Illustrator, Adobe Photoshop, Microsoft Paint, or any graphics software, create each logo as a separate file from the sketches on the **PG-2 Planning Form.**
- Be sure to design your logos large enough in size so that they can be resized and scaled without losing quality and resolution.
- Save the first version of the logo as Version 1 Logo, the second version as Version 2 Logo, and the third version as Version 3 Logo to The Dream Team folder.
- 5. Using Microsoft Word, insert all three logos in proportion on the page. This will allow you to print and review all three versions of the logos.
- Carefully proofread your work for design, format, spelling, and grammar.
- **7.** Save the document as **PG-2 Possible Logos**.
- **8.** Print the document and survey your classmates and instructor, asking them to select their favorite logo.
- Upon your instructor's approval, retrieve the approved version of the logo file and save it as PG-2 Final Logo to The Dream Team folder.
- Be sure to save the logo in a format that will allow it to be placed as an image in other software applications. For example, JPEG, TIFF, or WMF.
- **10.** Print a copy of the final logo if required by your instructor.

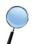

Review Joe Gendron's three logos and note the one that was approved to use for his dream team.

# On the Field with Joe Gendron

Creating the logo for a sports team is extremely important. To make sure he made the correct choice in logos, Joe created the three logo designs shown below. He surveyed his classmates and instructor before deciding on his final design.

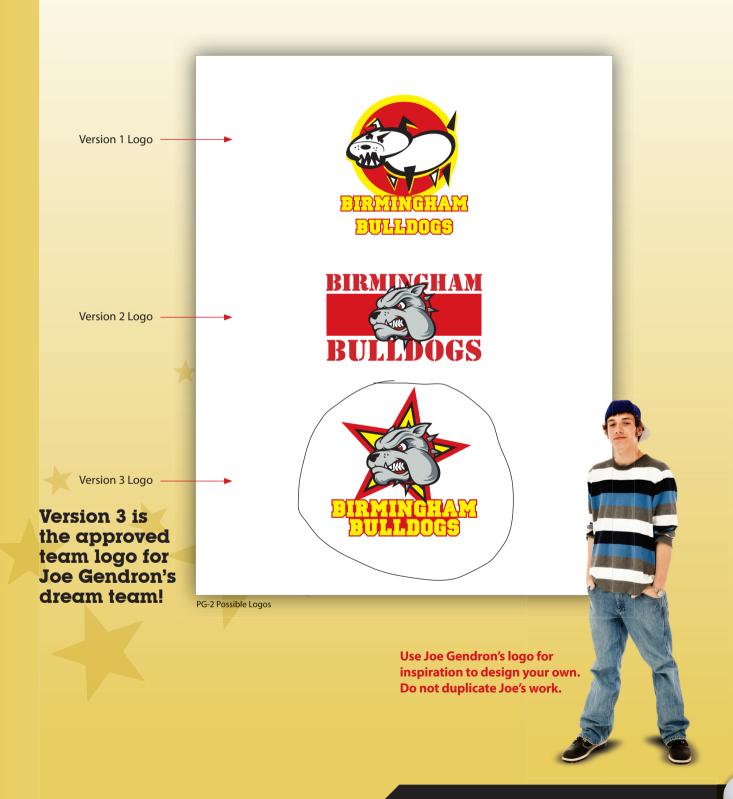

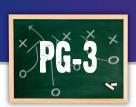

# Team Roster

# Selecting players for your team

### Goal

Now that your team has been approved and your logo is complete, it is time to create a roster of the players that you would like on your dream team. In this project, you will use the Internet to research all of the players you will have on your team.

### SKILLS UTILIZED

Use the Internet and other resources to create a team roster.

### Tactics

- Use the Internet to research players you would like to have on your team.
- Use any current or retired pro athlete, or athletes currently in college. Note: You cannot use more than four athletes from any one existing team.
- Read through all instructions before proceeding with this project.
- Review the "On the Field with Joe Gendron" section for guidance when completing this project.

### Instructions

 Open and print the file PG-3 Planning Form from the Planning Forms folder located in The Dream Team folder.

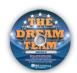

**2.** Follow the instructions provided and complete the form.

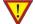

**Note:** You will use this planning form later in this simulation in Zone 2: Project E-1.

On the Field with Joe Cendron

When Joe watches football on Sundays, his dad always talks about how great the players were back in the early 80s. He decided to fill the roster for the Birmingham Bulldogs with great players from that era. Joe used the Internet to search for the All-Pro teams from the early 80s. He also found further information about each player at the Pro Football Hall of Fame Web site. The roster that Joe Gendron created for the Birmingham Bulldogs is shown below.

NAME DATE

Team Roster
Selecting players for your team
PLANNING FO

#### Instructions

PG-3

Complete this form to organize the players that will be on your dream team. You may use any current or retired professional or college athletes; however, you may not select more than four players from an existing team. If the player's uniform number is unavailable, assign a new number to that player. **Note:** The minimum number of players will vary depending on the type of team you have selected. The first row should include the name of the coach of your dream team. Print additional copies of this form if necessary.

| FIRST NAME | LAST NAME     | POSITION | HEIGHT | WEIGHT | UNIFORM # |         |
|------------|---------------|----------|--------|--------|-----------|---------|
| Chuck      | Noll          | Coach    | N/A    | N/A    | N/A       |         |
| Reggie     | Roby          | ρ        | 6, 4,, | 250    | ١         |         |
| Morten     | Andersen      | K        | 6, 5,, | 225    | 5         |         |
| Dan        | Marino        | QB       | 6, 4,, | 218    | 13        |         |
| Ken        | Houston       | рв       | 6, 3,, | 197    | 31        |         |
| Marcus     | Allen         | RВ       | 6, 5,, | 210    | 32        |         |
| Walter     | Payton        | RВ       | 6, 0,, | 205    | 34        |         |
| Mike       | Haynes        | рβ       | 6, 5,, | 192    | 40        |         |
| Ronnie     | Lott          | рв       | 6, 0,, | 203    | 42        | 100     |
| Mike       | Webster       | ٥١       | 6, 1,, | 255    | 52        |         |
| Randy      | White         | рL       | 6, 4,, | 257    | 54        |         |
| Lawrence   | Taylor        | LB       | 6, 3,, | 237    | 5(        | 2204500 |
| Jack       | Lambert       | LB       | 6, 4,, | 220    | 58        |         |
| Lee Roy    | Selmon        | рL       | 6, 3,, | 256    | 6         |         |
| loe        | Delamielleure | ٥١       | 6, 3,, | 260    | 61        |         |
| Anthony    | Munoz         | ٥١       | 6, 6,, | 278    | 7         |         |
| John       | Hannah        | ٥١       | 6, 5,, | 265    | 7         |         |
| Howie      | long          | рL       | 6° 5"  | 268    | 75        | 4       |
| Art        | shell         | ٥١       | 6' 5"  | 265    | 78        |         |
| Steve      | Largent       | WR       | 5° 11" | 187    | 80        |         |
| 0zzie      | Newsome       | Т٤       | 6, 5,, | 232    | 82        |         |
| Ted        | Hendricks     | LB       | 6, 4,, | 220    | 83        |         |
| James      | Lofton        | WR       | 6, 4,, | 215    | 8'        | 180     |

Use Joe Gendron's team roster as a guide to help create your own. Do not duplicate Joe's work.